## Printed by Stéphane Gonnord

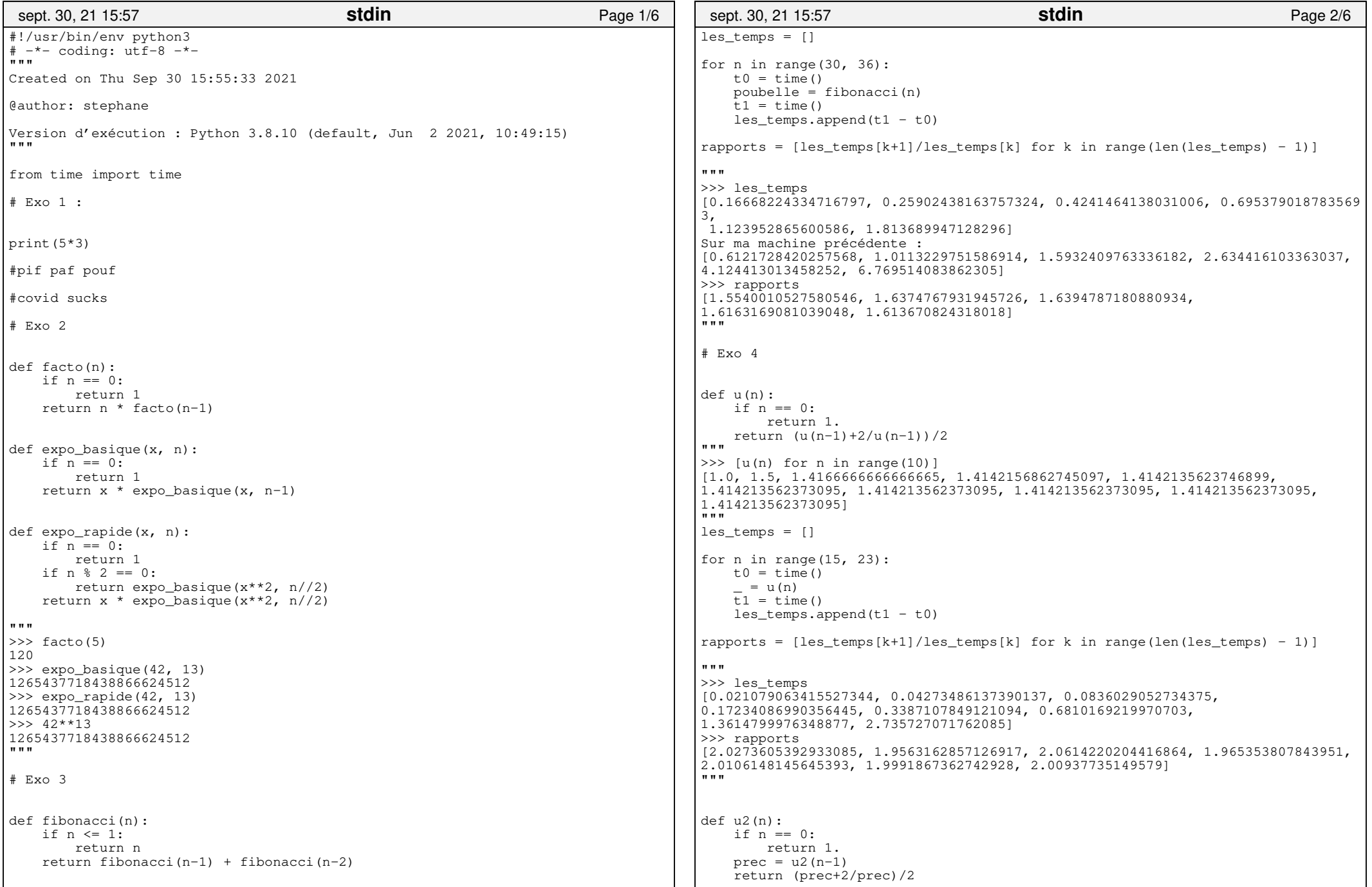

## Printed by Stéphane Gonnord

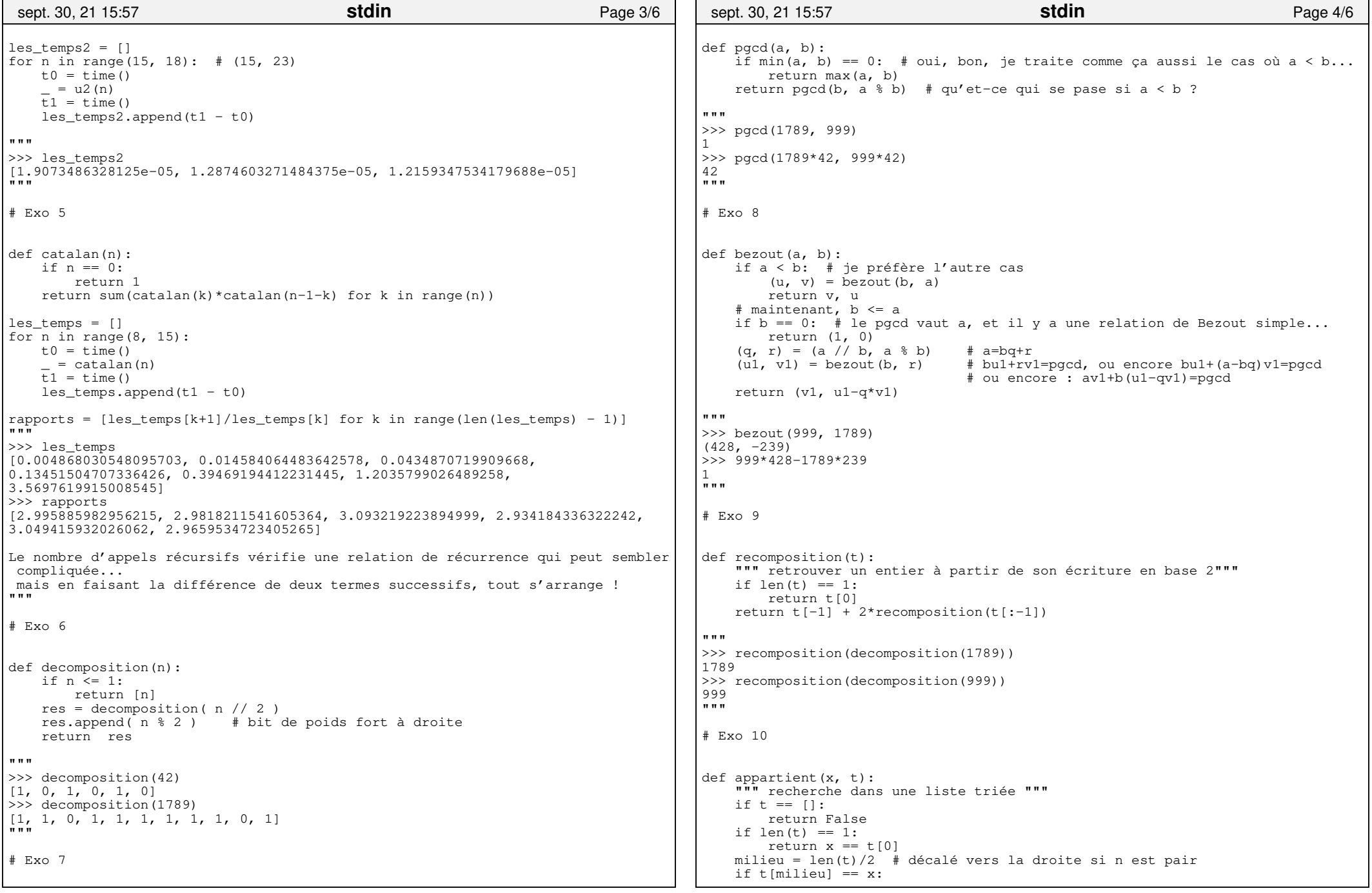

## Printed by Stéphane Gonnord

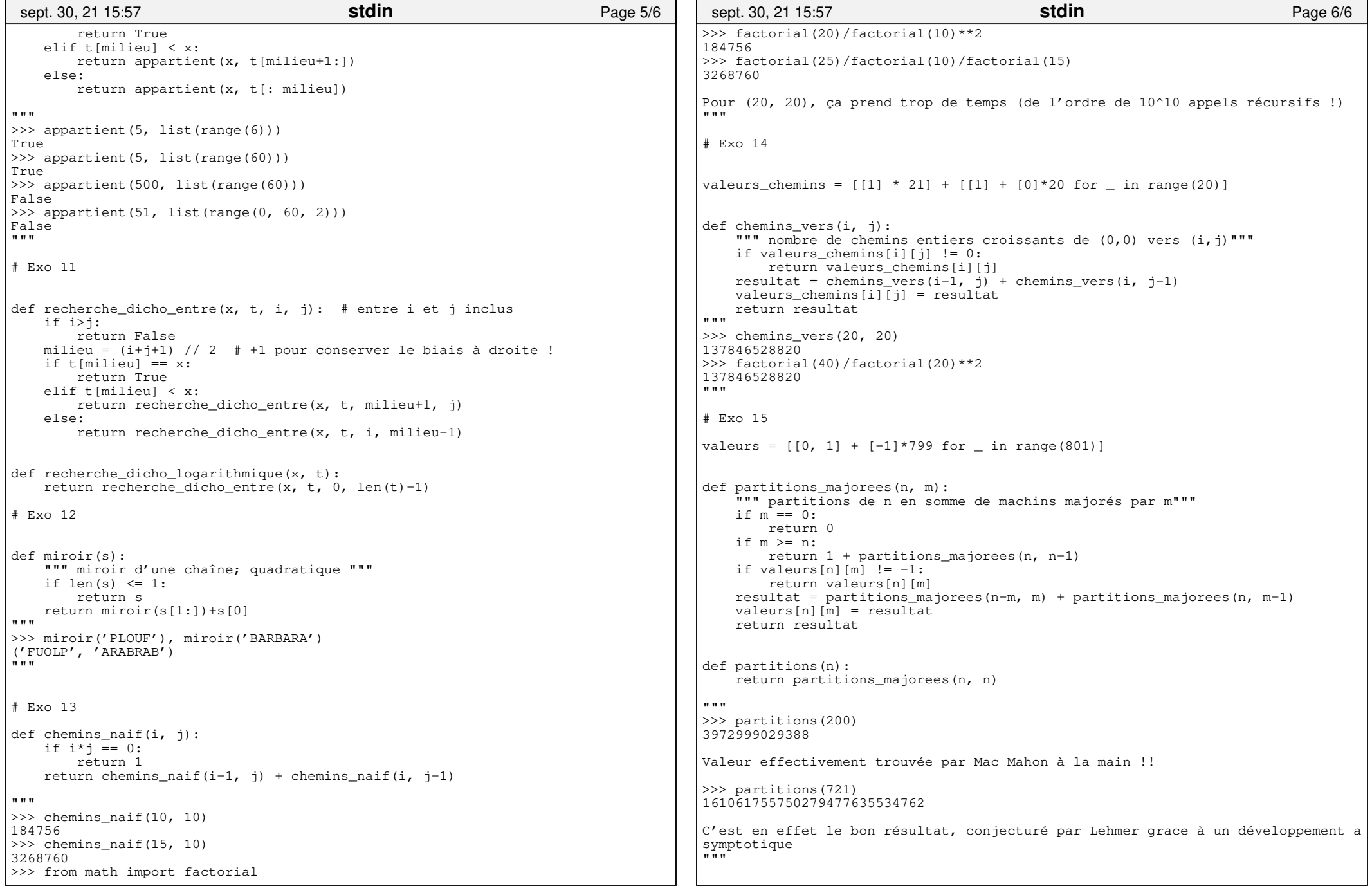

jeudi septembre 30, 2021